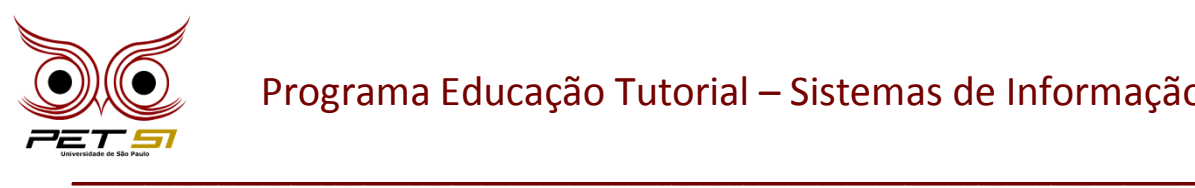

#### **I BXComp**

#### **1º Campeonato de Programação para Calouros do Curso de Sistemas de Informação 2011**

#### **9ª Etapa – Desafio 1**

### **Queimando Fusíveis**

Talvez você se sinta familiarizado com a seguinte situação. Você conectou um monte de aparelhos elétricos, como torradeiras, refrigeradores, microondas, computadores, aparelhos de som, etc., e os deixou todos ligados ao mesmo tempo. Mas, no momento em que você liga a sua TV, o fusível queima, uma vez que a potência absorvida por todos os equipamentos foi maior do que a capacidade do fusível. É claro que isso é um recurso de segurança, evitando, na maioria das vezes, que casas queimem devido a superaquecimento dos cabos, que podem pegar fogo. Mas é irritante ter que ir até o porão (ou algum lugar conveniente) para trocar o fusível ou ligar o circuito novamente.

Sua tarefa será criar um programa que verifica, antes de um determinado aparelho elétrico ser ligado, se a potência consumida por todos os dispositivos ligados excede a capacidade total do fusível (e este queimará) ou se é seguro ligá-lo.

#### **Entrada**

A entrada consiste em vários casos de teste. Cada caso de teste descreve um conjunto de aparelhos elétricos e dá uma sequência de operações de ligar/desligar para esses aparelhos.

A primeira linha de cada caso de teste contém três inteiros n, m e c, respectivamente, onde n é o número de dispositivos ( $n \le 20$ ), m é o número de operações feitas nesses dispositivos e c é a capacidade do fusível em Ampéres ( $c > 0$ ). As próximas n linhas contém um inteiro positivo ci, que é o consumo (em Ampéres) do i-ésimo dispositivo.

A seguir existirão m linhas que também conterão um inteiro ( $0 \lt$ inteiro  $\leq n$ ) cada uma. Eles descrevem uma sequência de operações de ligar/desligar realizadas nos dispositivos. Para todo número, o estado daquele dispositivo em particular é alternado, ou seja, se ele estiver funcionando, ele será desligado, e se ele estiver desligado, ele será ligado. No começo todos os dispositivos estarão desligados.

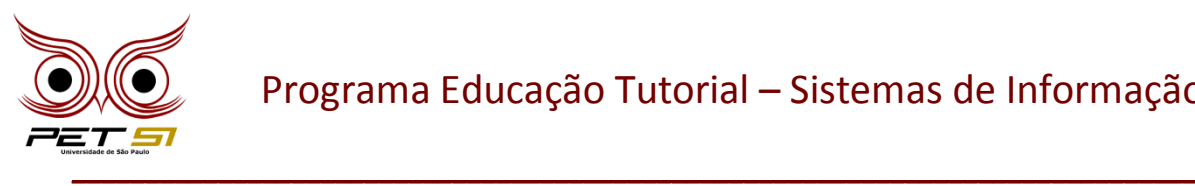

# **Saída**

Para cada caso de teste, informe se o fusível queimou durante a sequência de operações da entrada. O fusível irá queimar se a soma do consumo da potência dos dispositivos ligados, em algum momento, excederem a capacidade total c do fusível. Se ele estiver queimado imprima "Queimou o fusível."; caso contrário, imprima "Não queimou o fusível." e, na linha seguinte, "O consumo máximo foi de x Ampéres." (sendo x o consumo máximo de potência que foi ativada pelos dispositivos durante toda a sequência de operações).

## **Exemplo de Entrada**

- 2 2 10 5 7 1 2
- 3 6 10 2 5 7 2 1 2 3 1 3

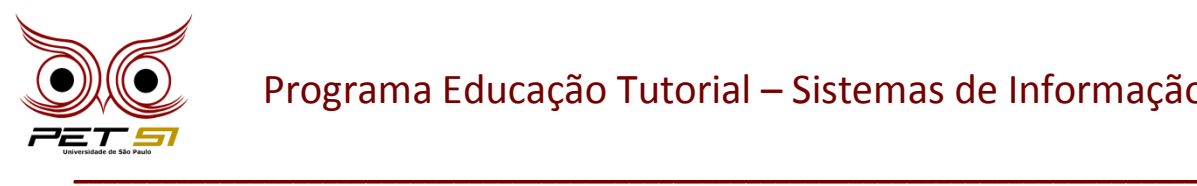

# **Exemplo de Saída**

Queimou o fusível.

Não queimou o fusível.

O consumo máximo foi de 9 Ampéres.

\_\_\_\_\_\_\_\_\_\_\_\_\_\_\_\_\_\_\_\_\_\_\_\_\_\_\_\_\_\_\_\_\_\_\_\_\_\_\_\_\_\_\_\_\_\_\_\_\_\_\_\_\_\_\_\_\_\_\_\_\_\_\_\_\_\_\_\_\_\_\_\_\_\_\_\_\_